## <<Microsoft Office Sha>>

<< Microsoft Office SharePoint Server 2007

- 13 ISBN 9787121076428
- 10 ISBN 712107642X

出版时间:2009-1

页数:381

PDF

更多资源请访问:http://www.tushu007.com

## <<Microsoft Office Sha>>

Indispensable Experiences From 16 MOSS and WSS MVPs expediant here point the state point of the state of the state of the state of the state of the state of the state of the state of the state of the state of the state of the state of the state of the state of the state of

SharePoint MVP Real World SharePoint 2007:

and the SharePoint SharePoint SharePoint the SharePoint Share  $\mathbb{R}$  and  $\mathbb{R}$ 

SharePoint 50<br>SharePoint  $\mathop{\rm sharePoint}$ 

 $\,$  SharePoint $\,$ 

 $S$ harePoint $s$ 

**SharePoint** SharePoint SharePoint

charePoint contracts SharePoint contracts SharePoint

SharePoint

 $SDK$ 

## <<Microsoft Office Sha>>

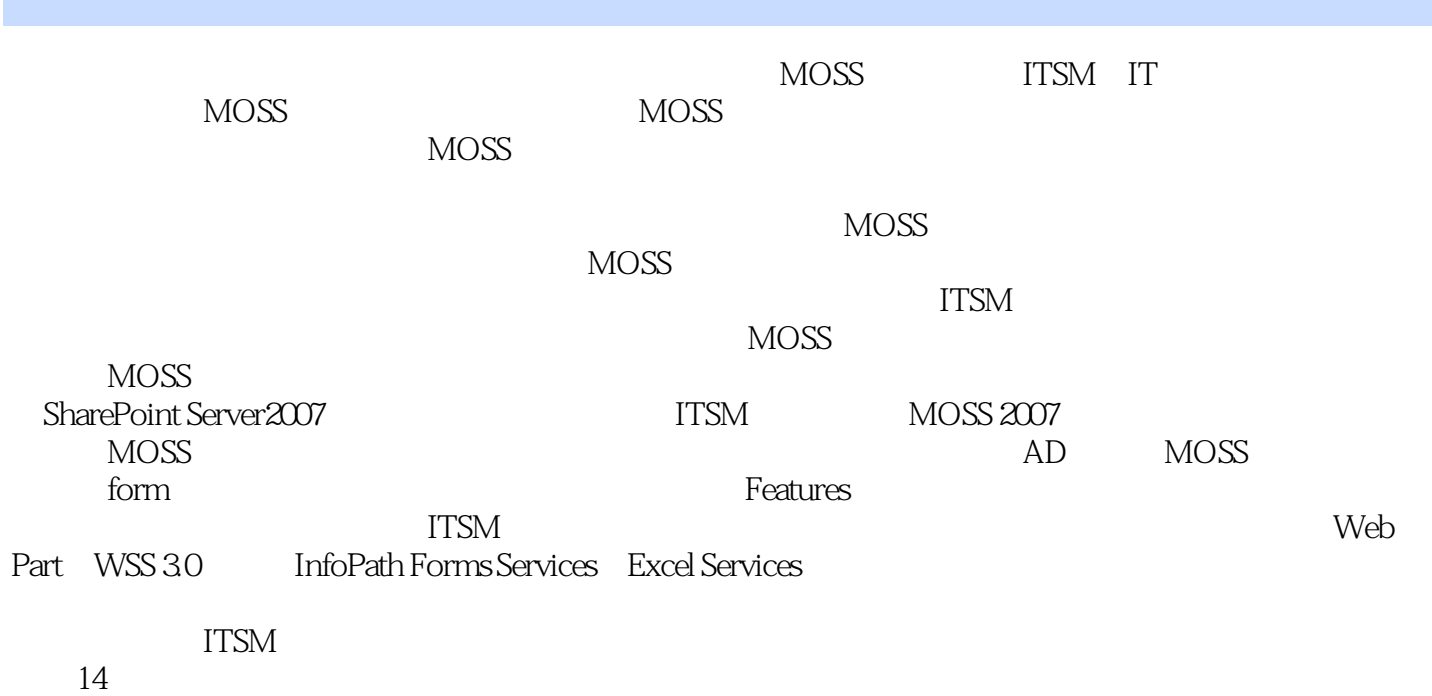

## <<Microsoft Office Sha>>

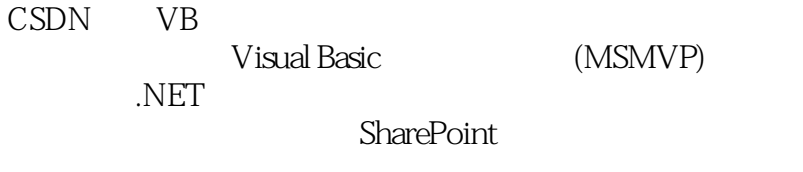

 $2007$  4 20<br> $2008$  3 13  $\cdot$  IT  $\cdot$ 2008 3 13

## <<Microsoft Office Sha>>

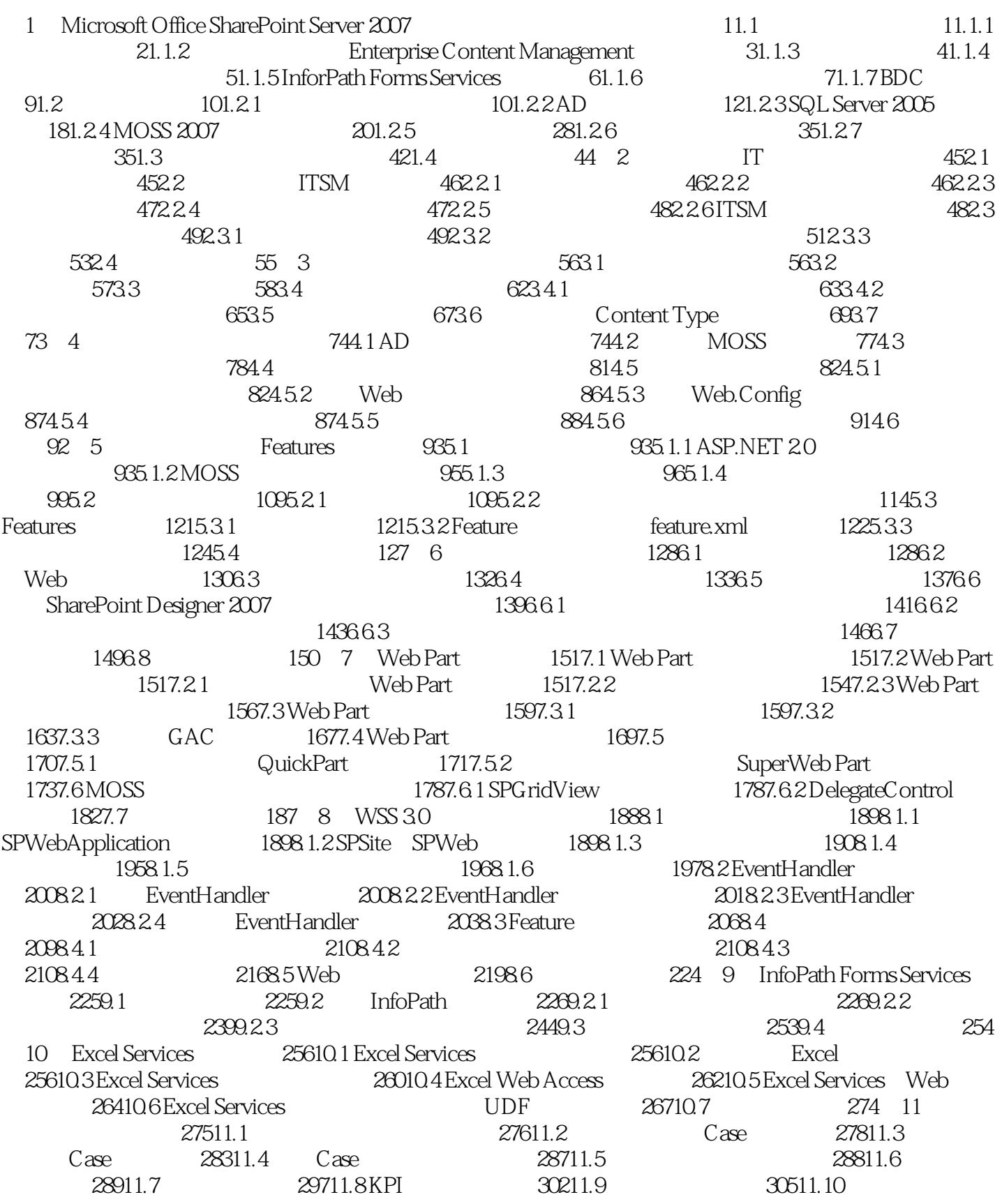

# <<Microsoft Office Sha>>

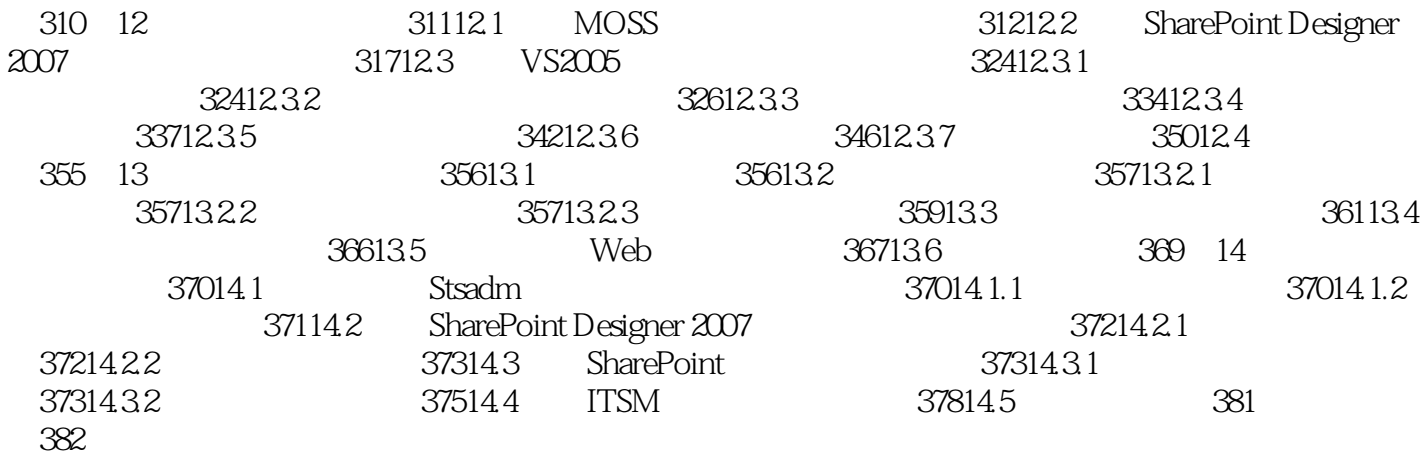

# <<Microsoft Office Sha>>

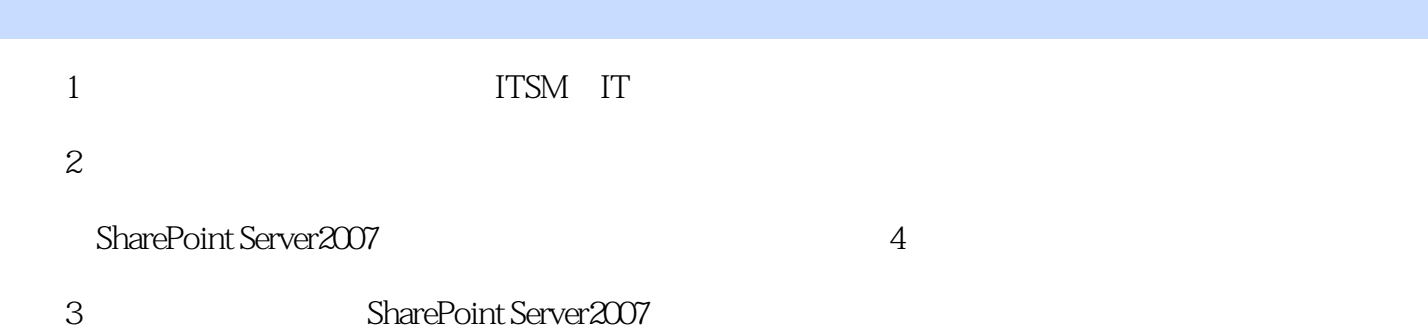

 $,$  tushu007.com

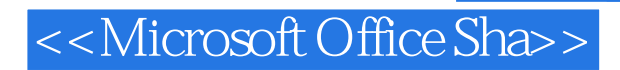

本站所提供下载的PDF图书仅提供预览和简介,请支持正版图书。

更多资源请访问:http://www.tushu007.com